## Table of Contents

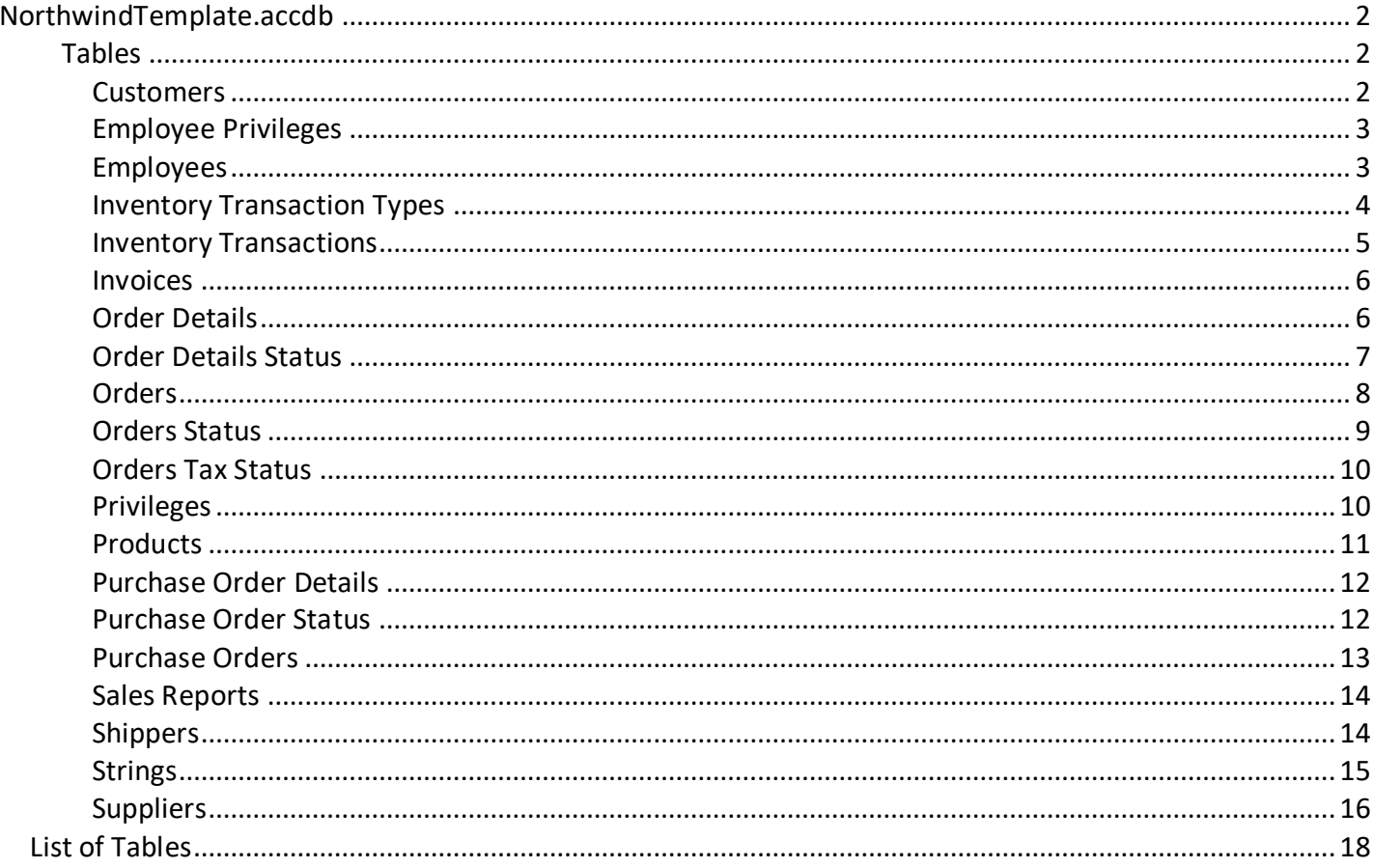

# <span id="page-1-0"></span>NorthwindTemplate.accdb

## Download code to create this document:<http://msaccessgurus.com/VBA/WordAutomate.htm>

## <span id="page-1-1"></span>Tables

*There are hyperlinks in this document. Press Alt-LeftArrow or Ctrl+Alt+Z (Windows) or Command+Option+Z (Mac) to Go Back if you followed a hyperlink and want to go back to where you were*

## **Customers**

### <span id="page-1-2"></span>7 Indexes

#### *Table 1. Customers Table (18 Fields. 29 records)*

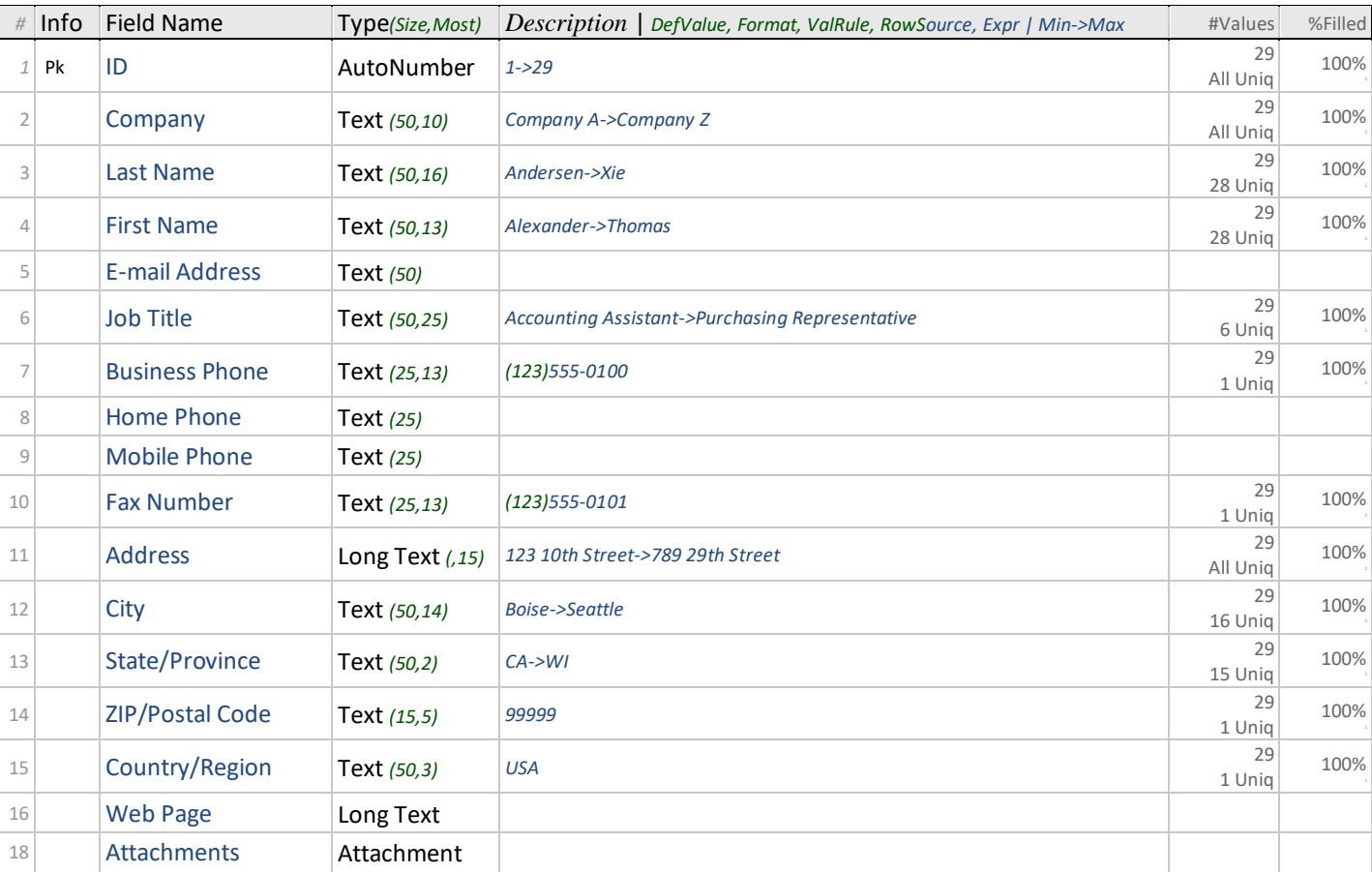

## Indexes *for Customers*

#### *Table 2. Indexes for Customers (7)*

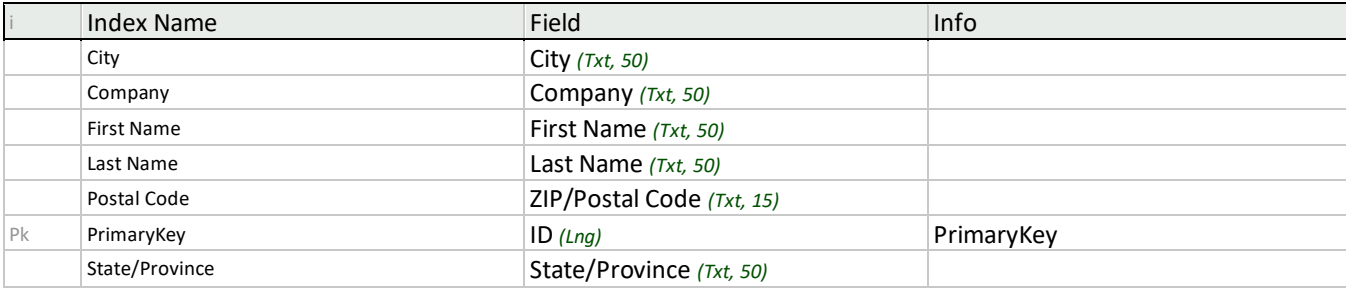

## Related Tables *that depend on Customers*

## *Table 3. Relation from Customers*

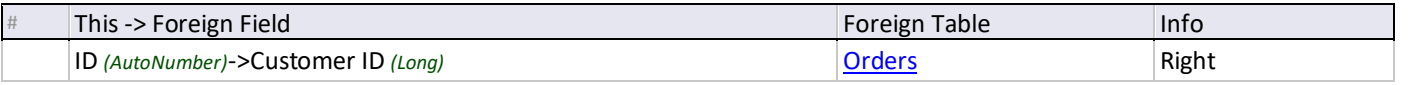

## Employee Privileges

#### <span id="page-2-2"></span><span id="page-2-0"></span>6 Indexes

#### *Table 4. Employee Privileges Table (2 Fields. 1 record)*

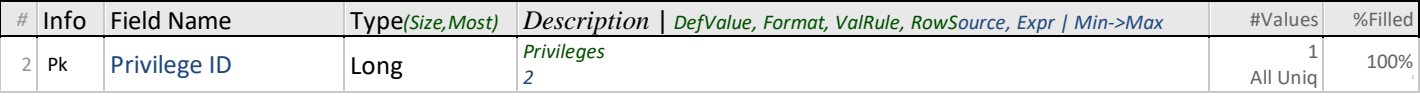

## Indexes *for Employee Privileges*

#### *Table 5. Indexes for Employee Privileges (6)*

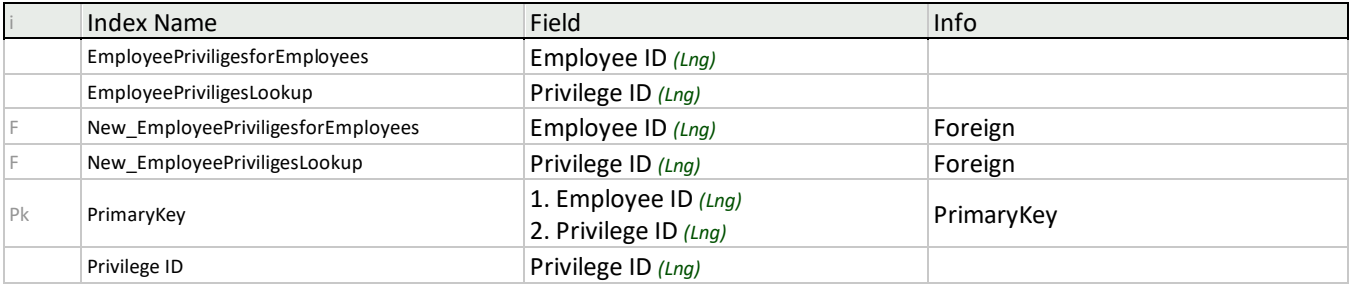

## Employees

#### <span id="page-2-1"></span>7 Indexes

### *Table 6. Employees Table (18 Fields. 11 records)*

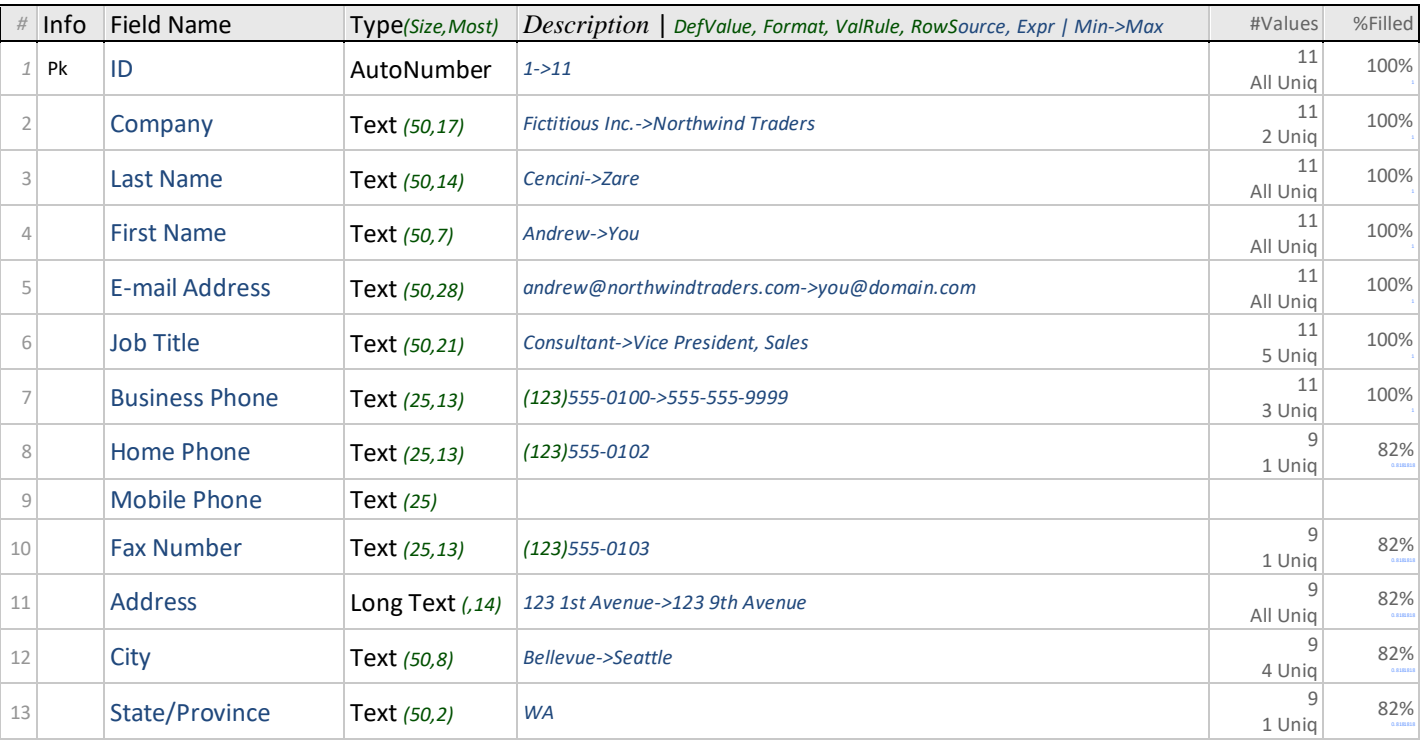

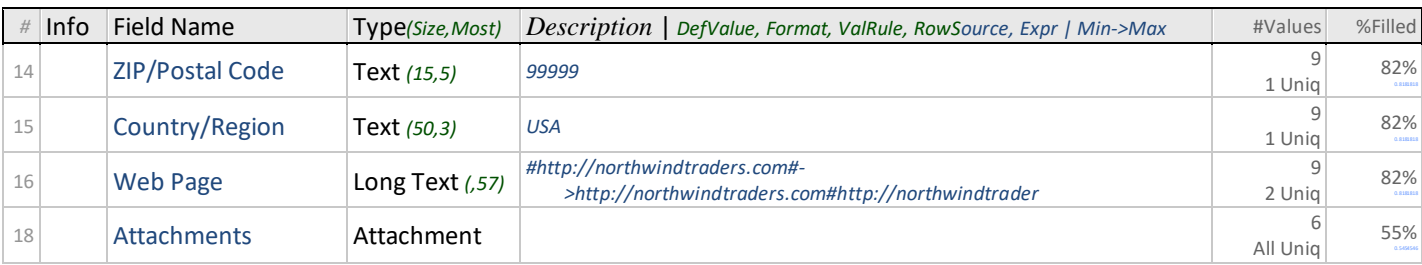

## Indexes *for Employees*

### *Table 7. Indexes for Employees (7)*

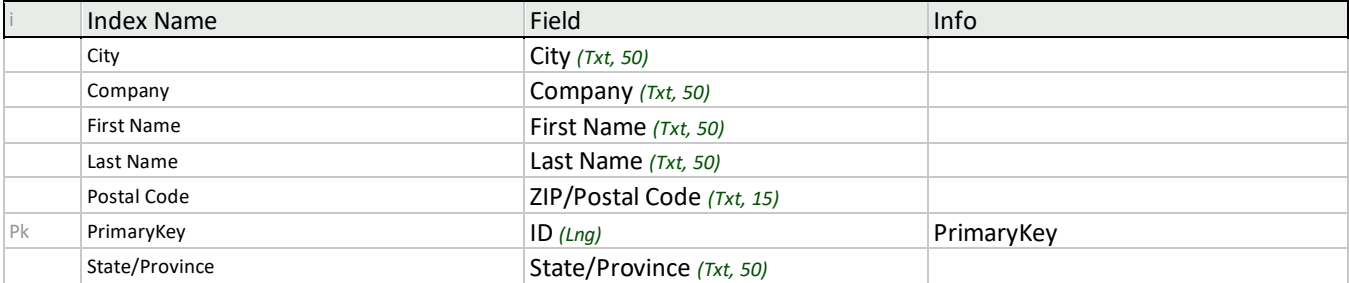

## Related Tables *that depend on Employees (3)*

## *Table 8. Relations from Employees (3)*

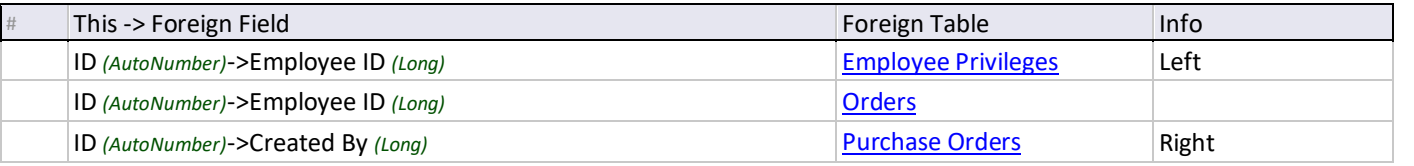

## Inventory Transaction Types

## <span id="page-3-0"></span>1 Index

## *Table 9. Inventory Transaction Types Table (2 Fields. 4 records)*

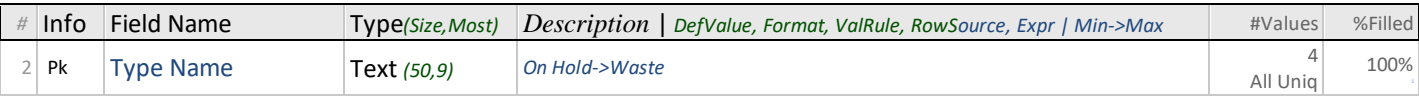

## Index *for Inventory Transaction Types*

## *Table 10. Index for Inventory Transaction Types*

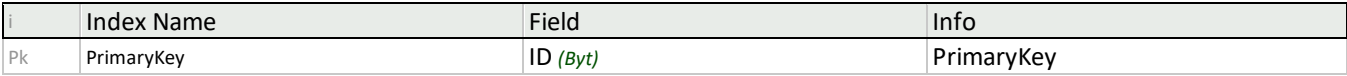

## Related Tables *that depend on Inventory Transaction Types*

#### *Table 11. Relation from Inventory Transaction Types*

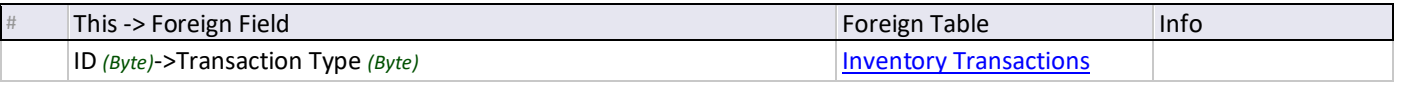

## Inventory Transactions

#### <span id="page-4-1"></span><span id="page-4-0"></span>12 Indexes

### *Table 12. Inventory Transactions Table (9 Fields. 102 records)*

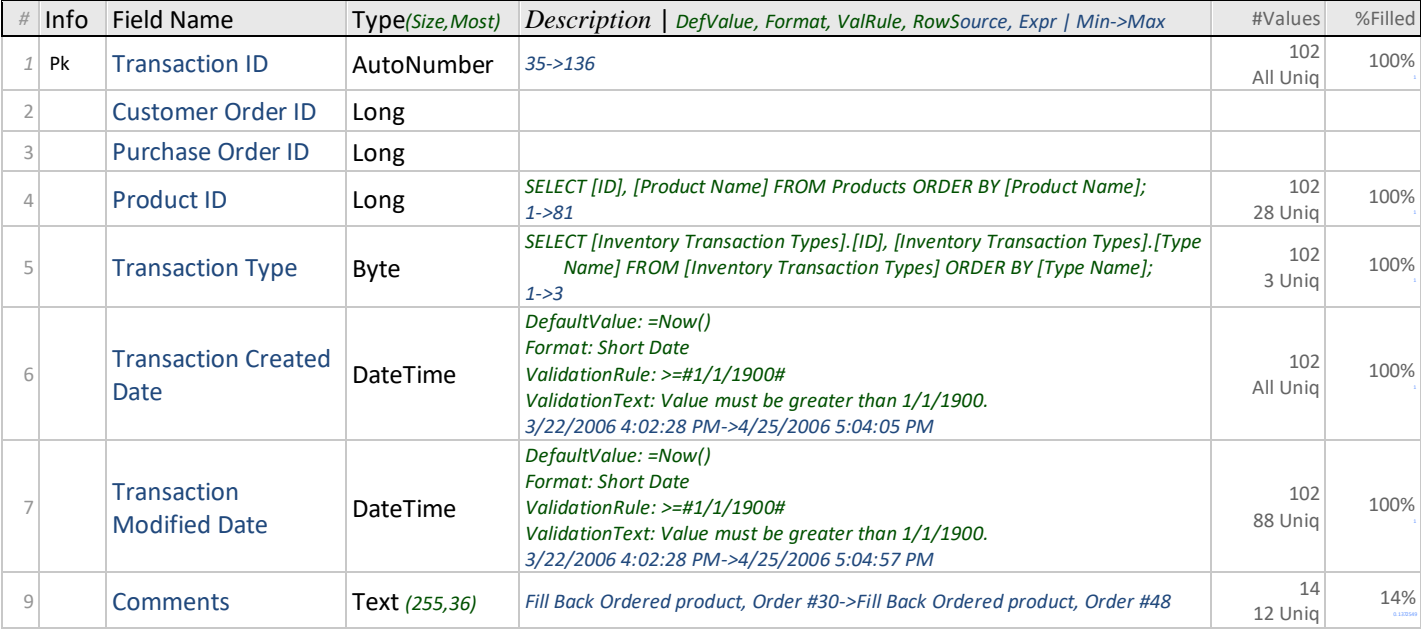

## Indexes *for Inventory Transactions*

## *Table 13. Indexes for Inventory Transactions (12)*

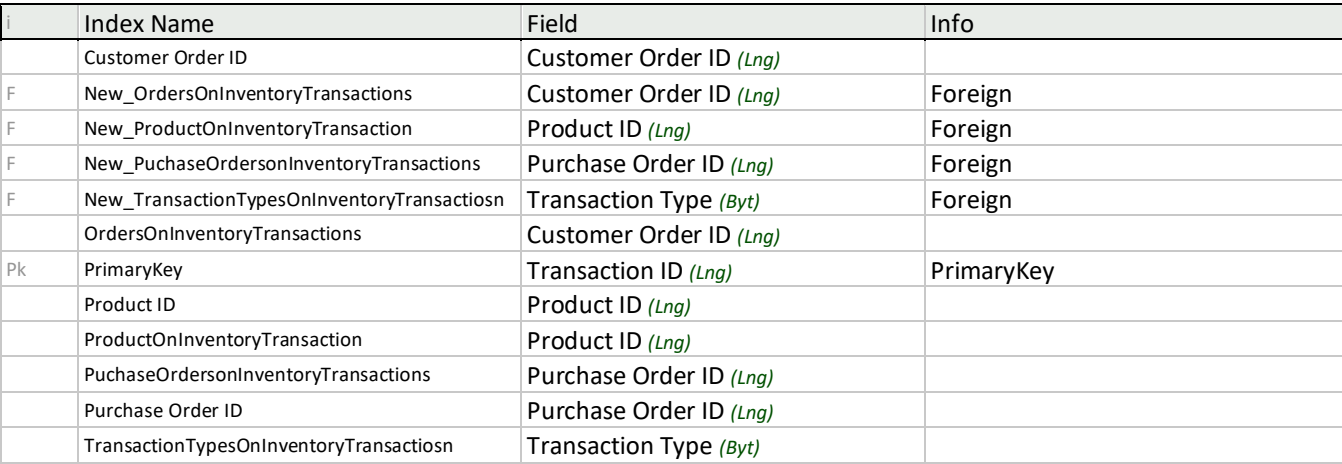

## Related Tables *that depend on Inventory Transactions*

#### *Table 14. Relation from Inventory Transactions*

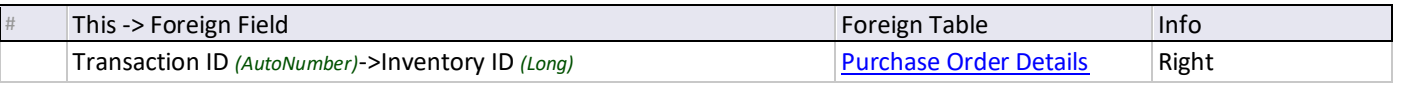

Invoices

#### <span id="page-5-3"></span><span id="page-5-0"></span>4 Indexes

#### *Table 15. Invoices Table (7 Fields. 35 records)*

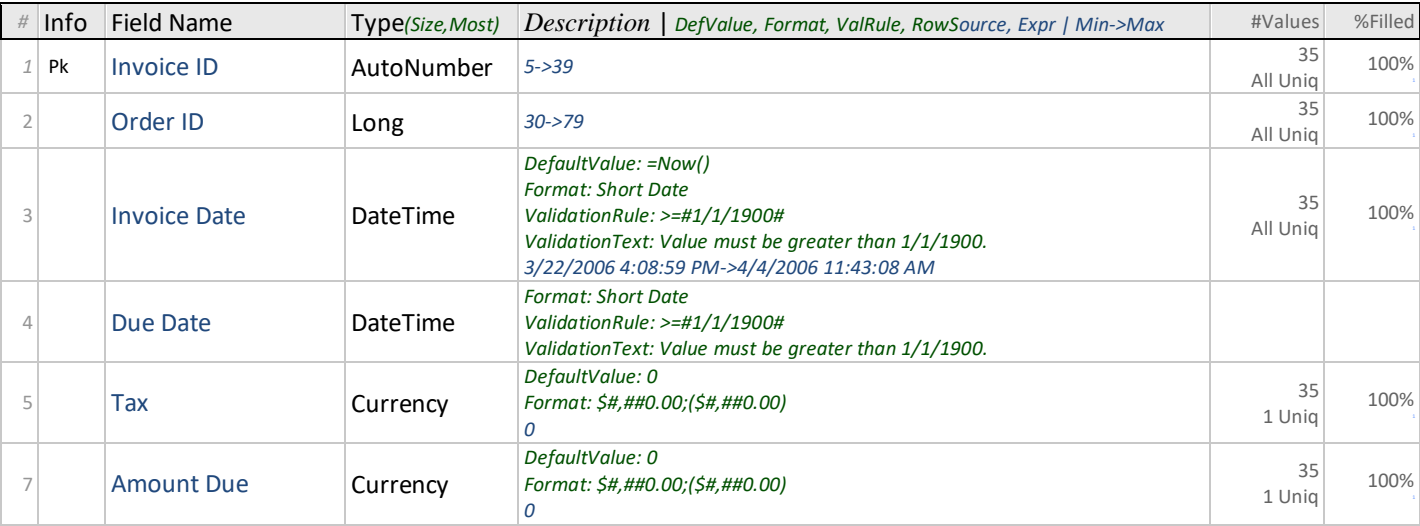

## Indexes *for Invoices*

### *Table 16. Indexes for Invoices (4)*

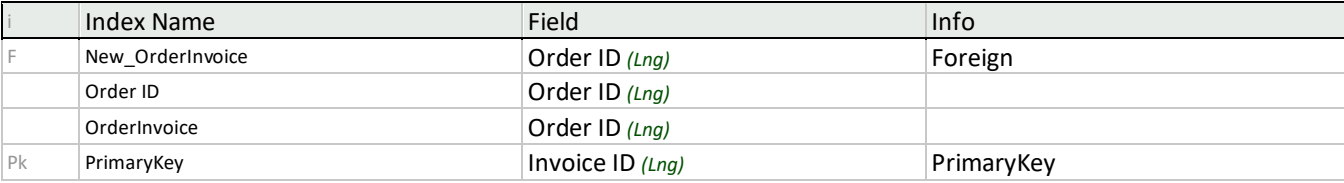

### Order Details

#### <span id="page-5-2"></span><span id="page-5-1"></span>13 Indexes

## *Table 17. Order Details Table (10 Fields. 58 records)*

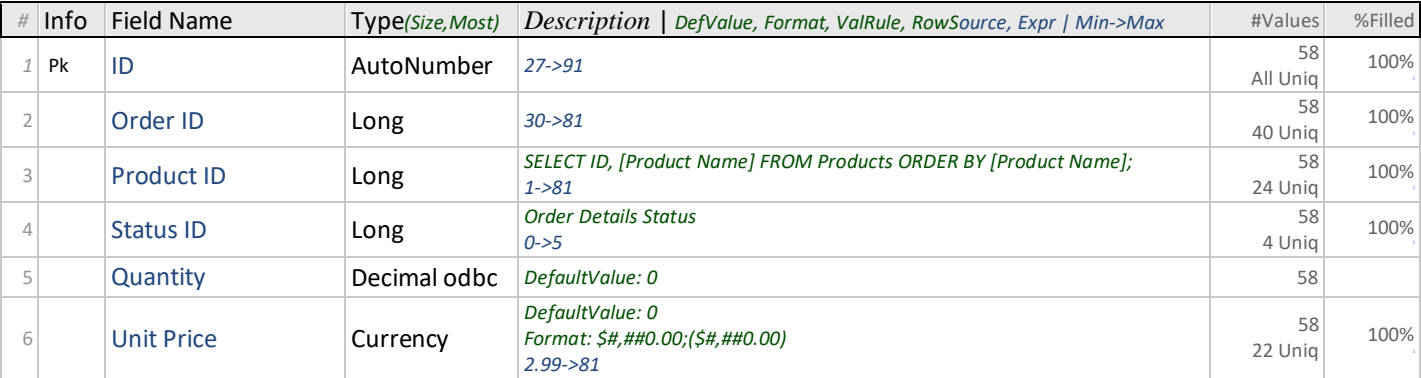

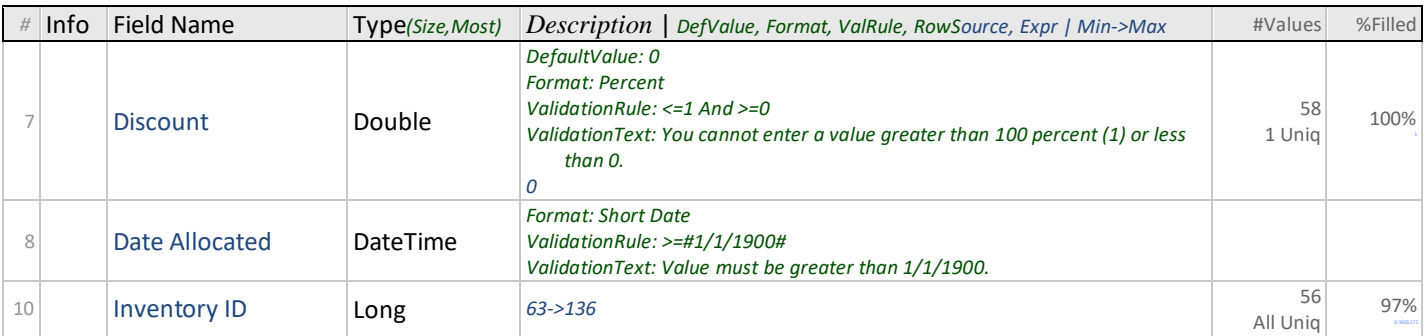

## Indexes *for Order Details*

## *Table 18. Indexes for Order Details (13)*

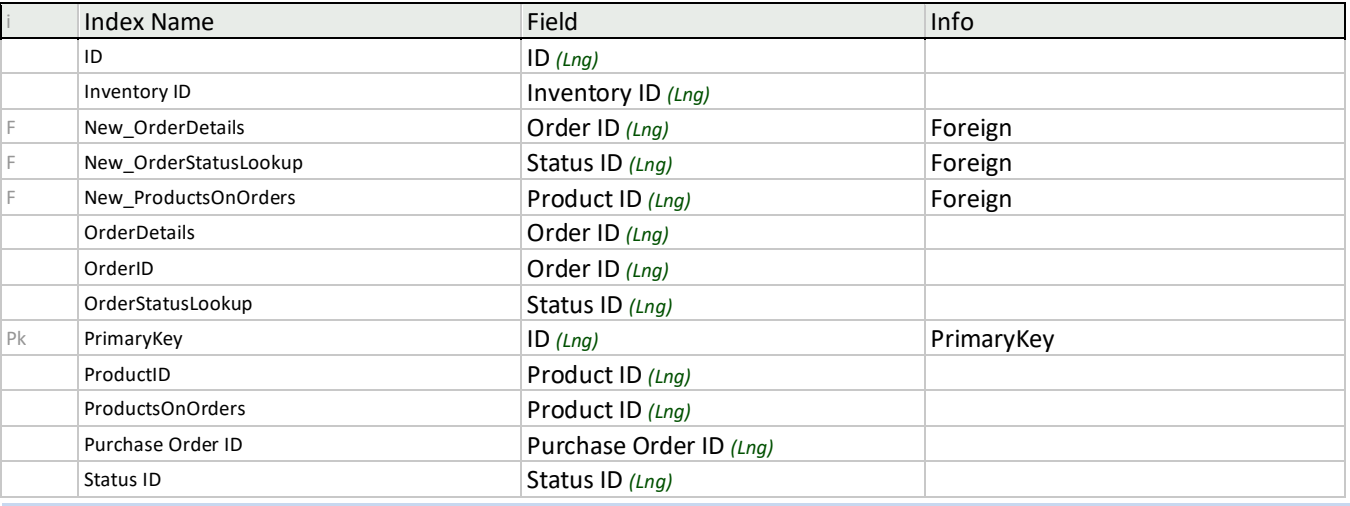

## Order Details Status

#### <span id="page-6-0"></span>1 Index

#### *Table 19. Order Details Status Table (2 Fields. 6 records)*

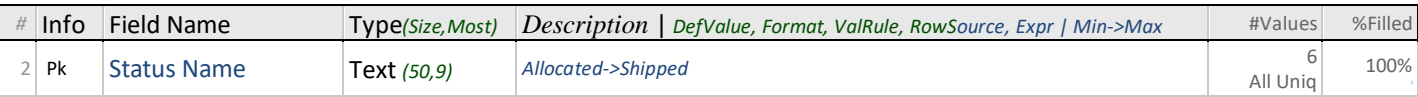

## Index *for Order Details Status*

#### *Table 20. Index for Order Details Status*

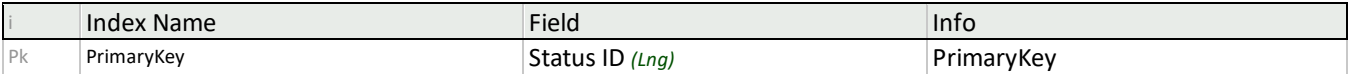

## Related Tables *that depend on Order Details Status*

#### *Table 21. Relation from Order Details Status*

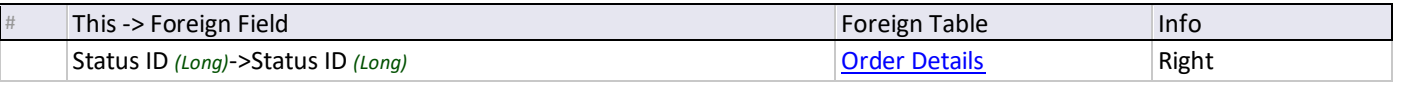

Orders

#### <span id="page-7-1"></span><span id="page-7-0"></span>17 Indexes

## SubdatasheetName: Table.Order Details

## *Table 22. Orders Table (20 Fields. 48 records)*

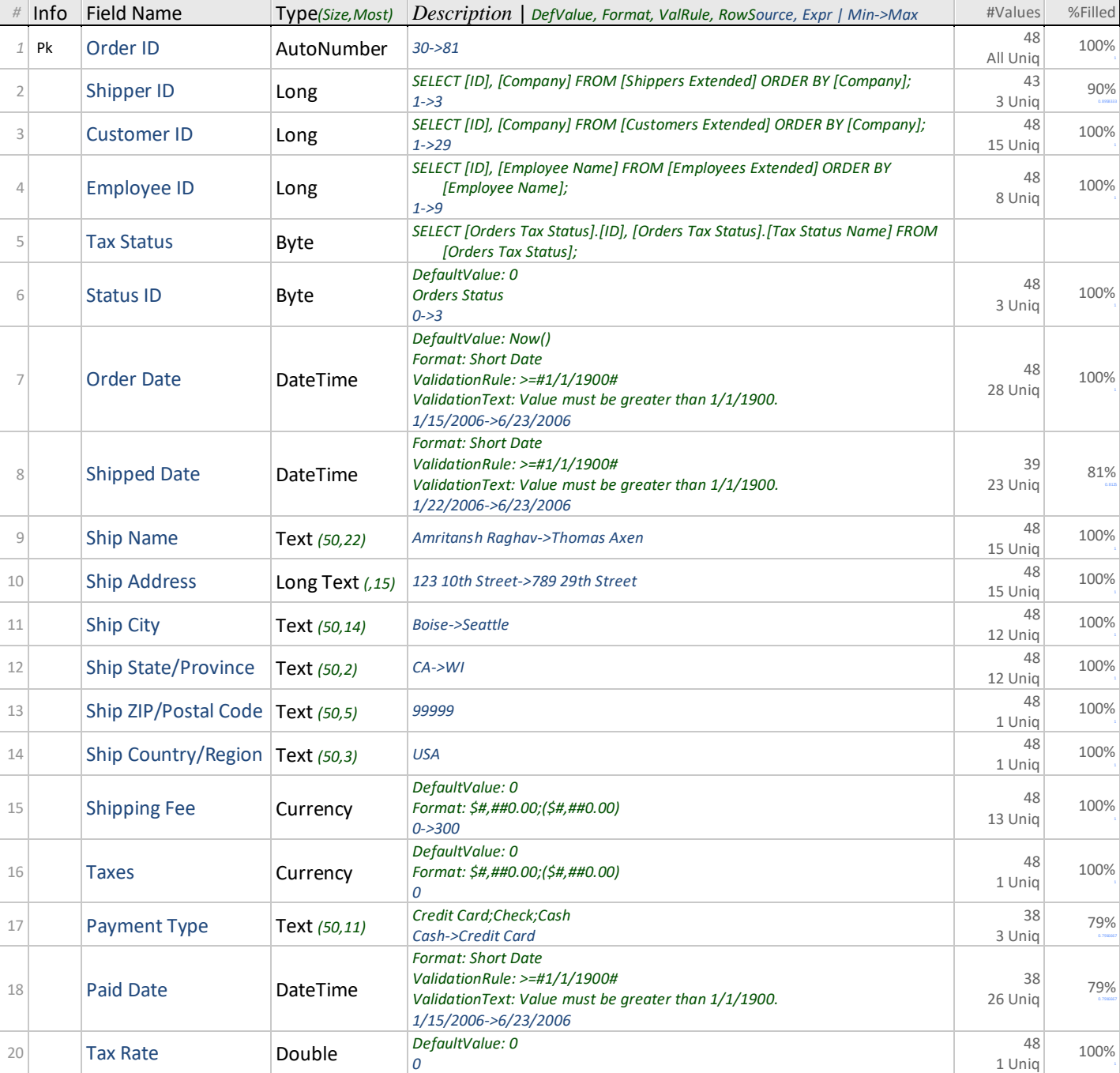

## Indexes *for Orders*

#### *Table 23. Indexes for Orders (17)*

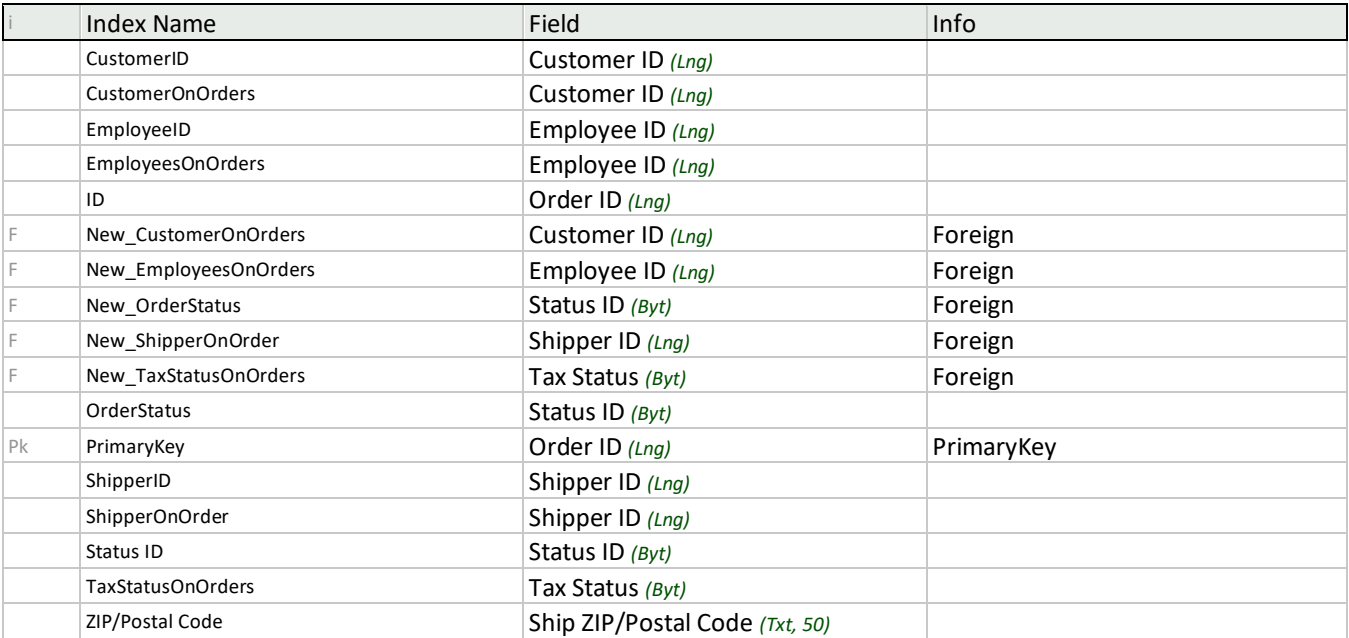

## Related Tables *that depend on Orders (3)*

#### *Table 24. Relations from Orders (3)*

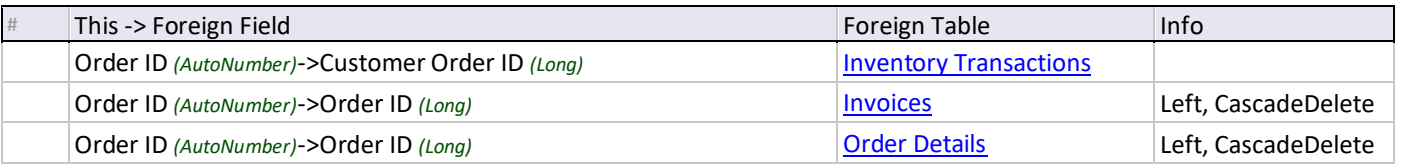

## Orders Status

## <span id="page-8-0"></span>1 Index

#### *Table 25. Orders Status Table (2 Fields. 4 records)*

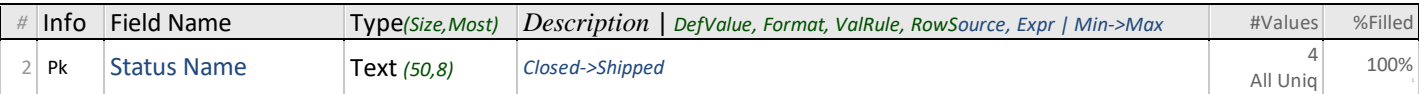

## Index *for Orders Status*

#### *Table 26. Index for Orders Status*

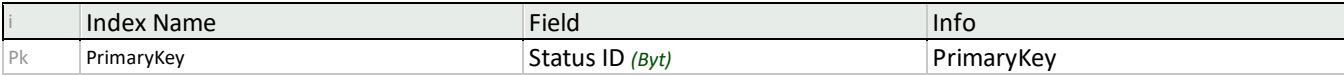

## Related Tables *that depend on Orders Status*

#### *Table 27. Relation from Orders Status*

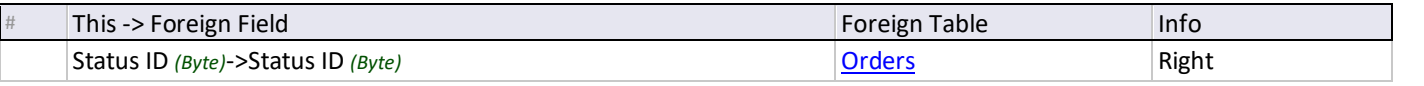

## Orders Tax Status

#### <span id="page-9-0"></span>1 Index

#### *Table 28. Orders Tax Status Table (2 Fields. 2 records)*

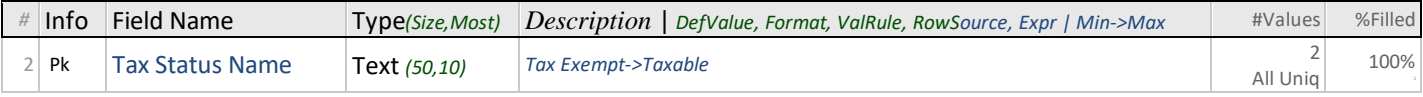

#### Index *for Orders Tax Status*

## *Table 29. Index for Orders Tax Status*

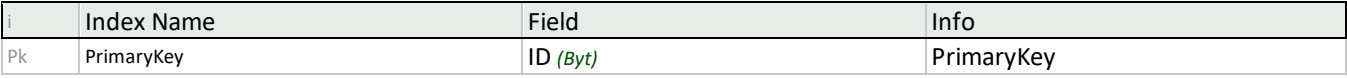

## Related Tables *that depend on Orders Tax Status*

#### *Table 30. Relation from Orders Tax Status*

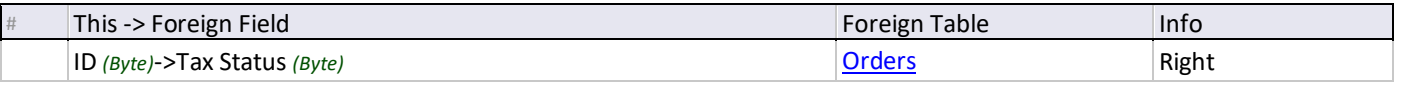

Privileges

<span id="page-9-1"></span>1 Index

#### *Table 31. Privileges Table (2 Fields. 1 record)*

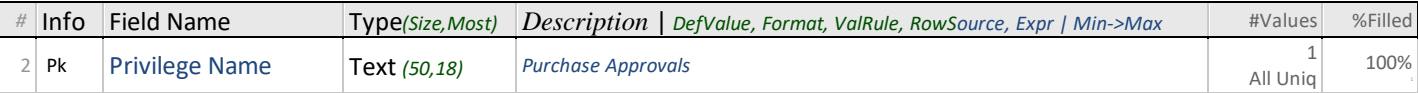

## Index *for Privileges*

#### *Table 32. Index for Privileges*

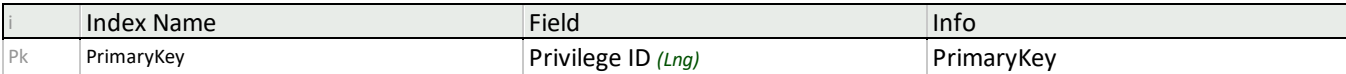

## Related Tables *that depend on Privileges*

#### *Table 33. Relation from Privileges*

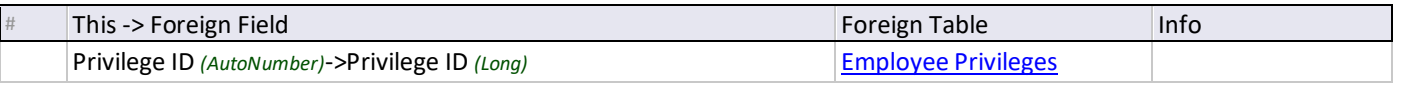

Products

### <span id="page-10-0"></span>2 Indexes

## SubdatasheetName: Table.Suppliers

## *Table 34. Products Table (14 Fields. 45 records)*

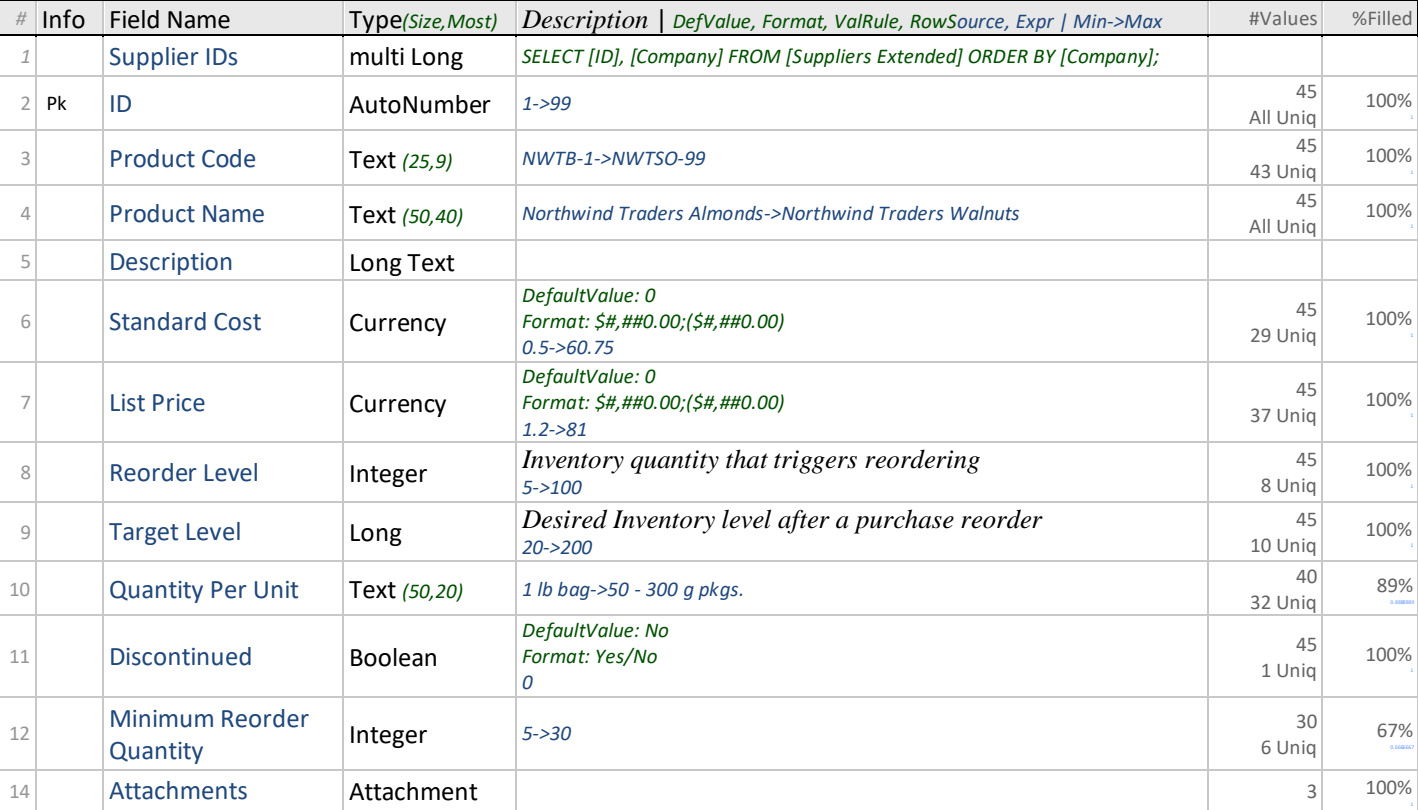

## Indexes *for Products*

### *Table 35. Indexes for Products (2)*

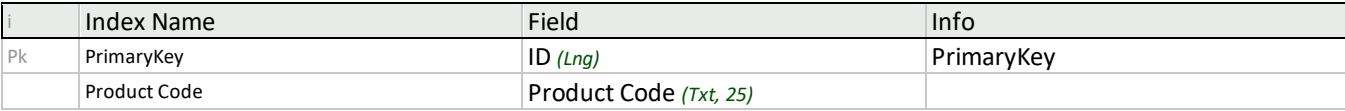

## Related Tables *that depend on Products (3)*

#### *Table 36. Relations from Products (3)*

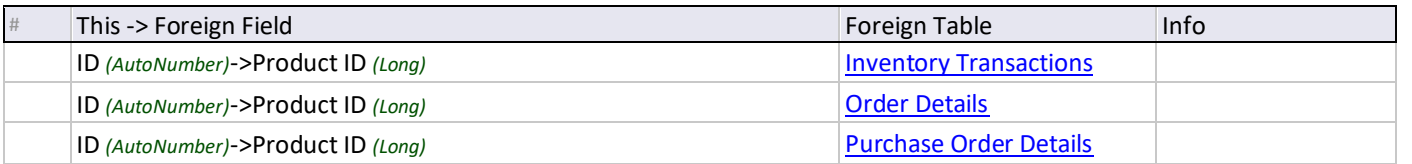

## Purchase Order Details

### <span id="page-11-2"></span><span id="page-11-0"></span>11 Indexes

#### *Table 37. Purchase Order Details Table (8 Fields. 55 records)*

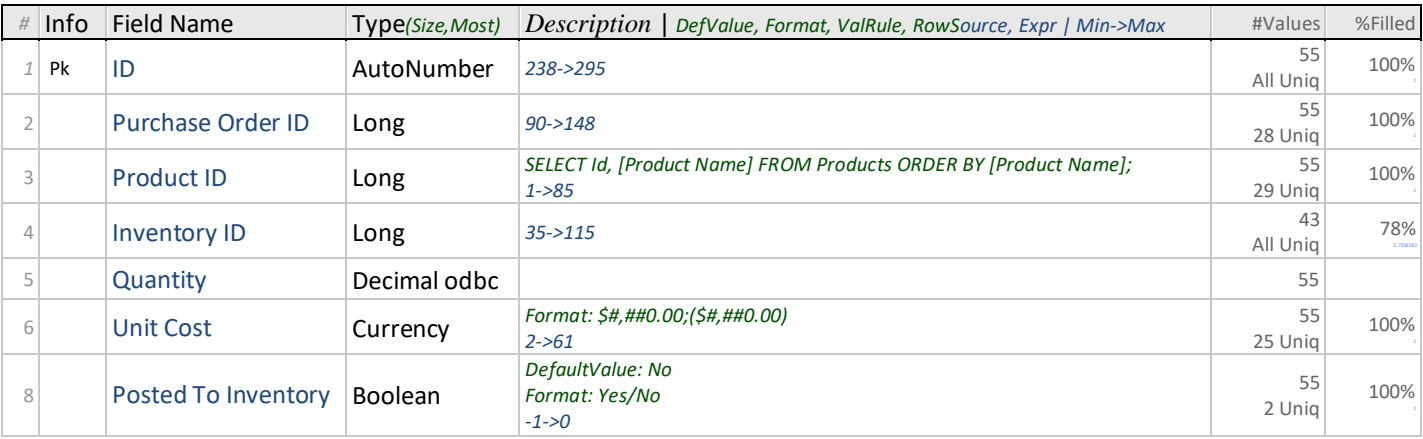

#### Indexes *for Purchase Order Details*

### *Table 38. Indexes for Purchase Order Details (11)*

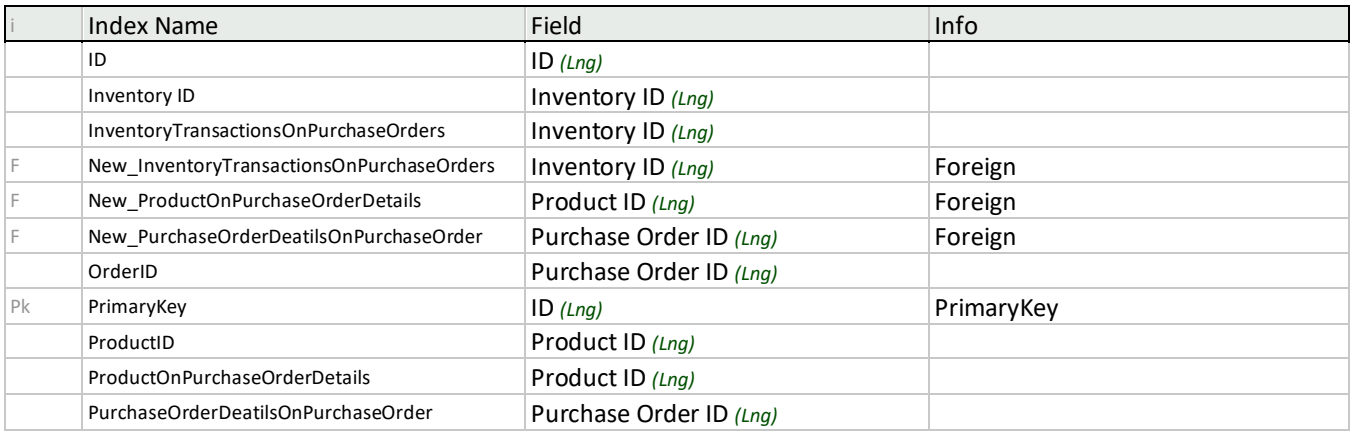

## Purchase Order Status

#### <span id="page-11-1"></span>1 Index

## *Table 39. Purchase Order Status Table (2 Fields. 4 records)*

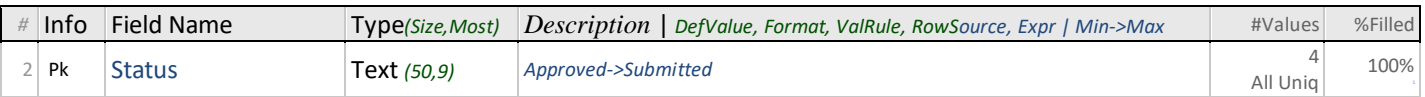

#### Index *for Purchase Order Status*

#### *Table 40. Index for Purchase Order Status*

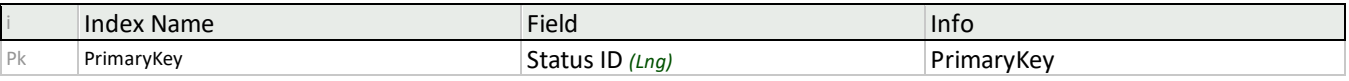

## Related Tables *that depend on Purchase Order Status*

#### *Table 41. Relation from Purchase Order Status*

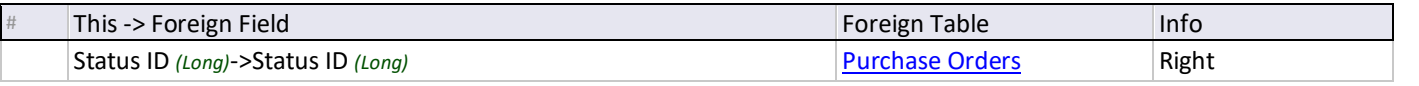

## Purchase Orders

## <span id="page-12-1"></span><span id="page-12-0"></span>10 Indexes

#### SubdatasheetName: Table.Purchase Order Details

#### *Table 42. Purchase Orders Table (16 Fields. 28 records)*

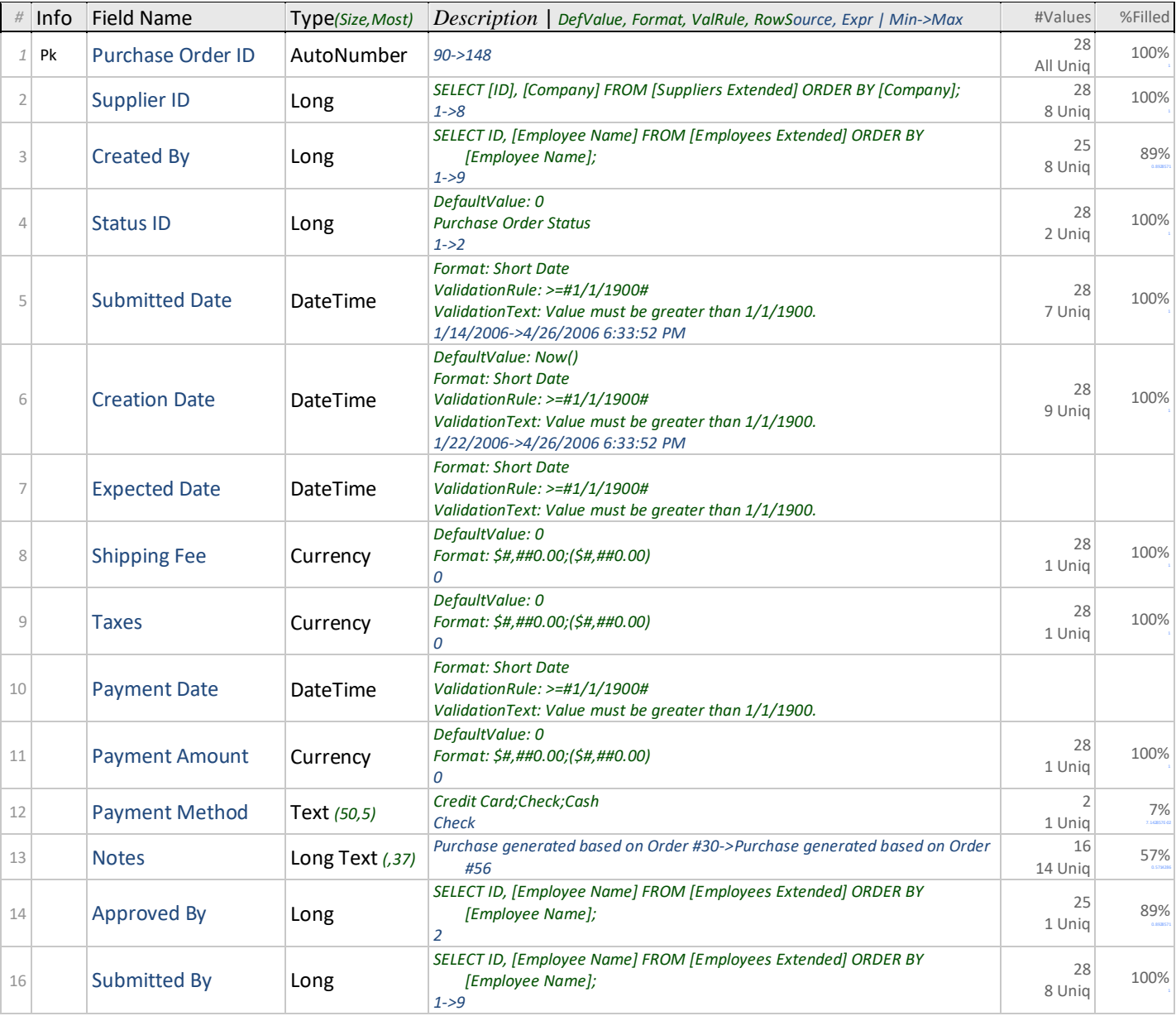

## Indexes *for Purchase Orders*

## *Table 43. Indexes for Purchase Orders (10)*

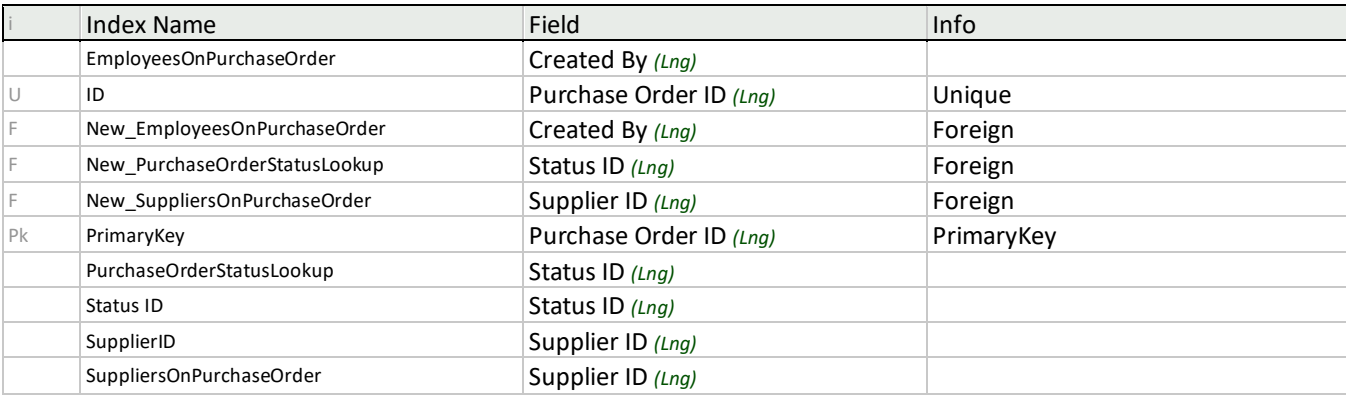

## Related Tables *that depend on Purchase Orders (2)*

#### *Table 44. Relations from Purchase Orders (2)*

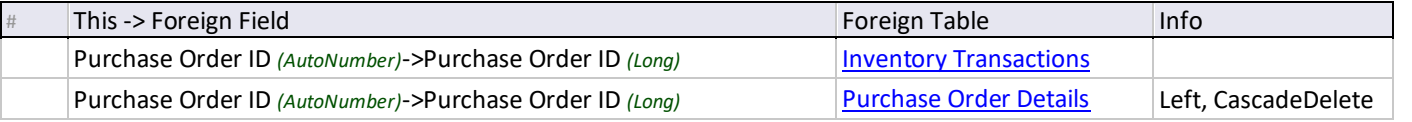

## Sales Reports

## <span id="page-13-0"></span>1 Index

#### *Table 45. Sales Reports Table (5 Fields. 5 records)*

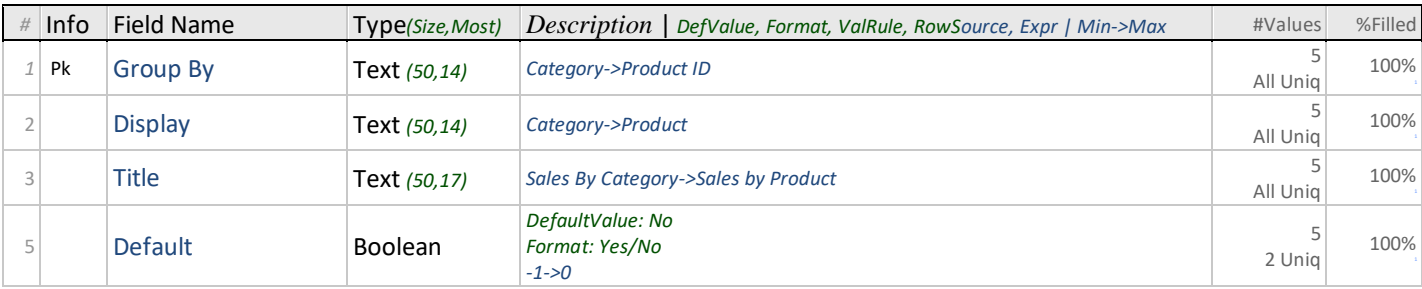

## Index *for Sales Reports*

#### *Table 46. Index for Sales Reports*

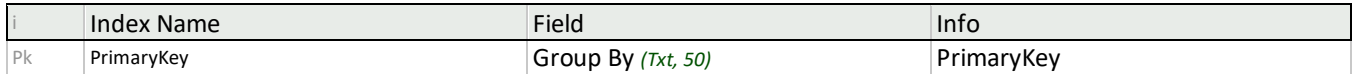

## Shippers

## <span id="page-13-1"></span>7 Indexes

## *Table 47. Shippers Table (18 Fields. 3 records)*

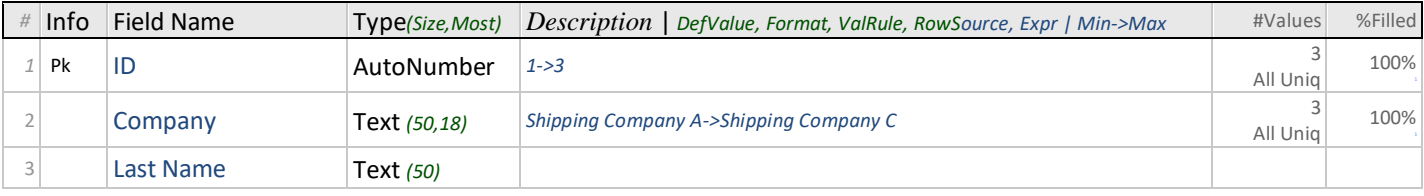

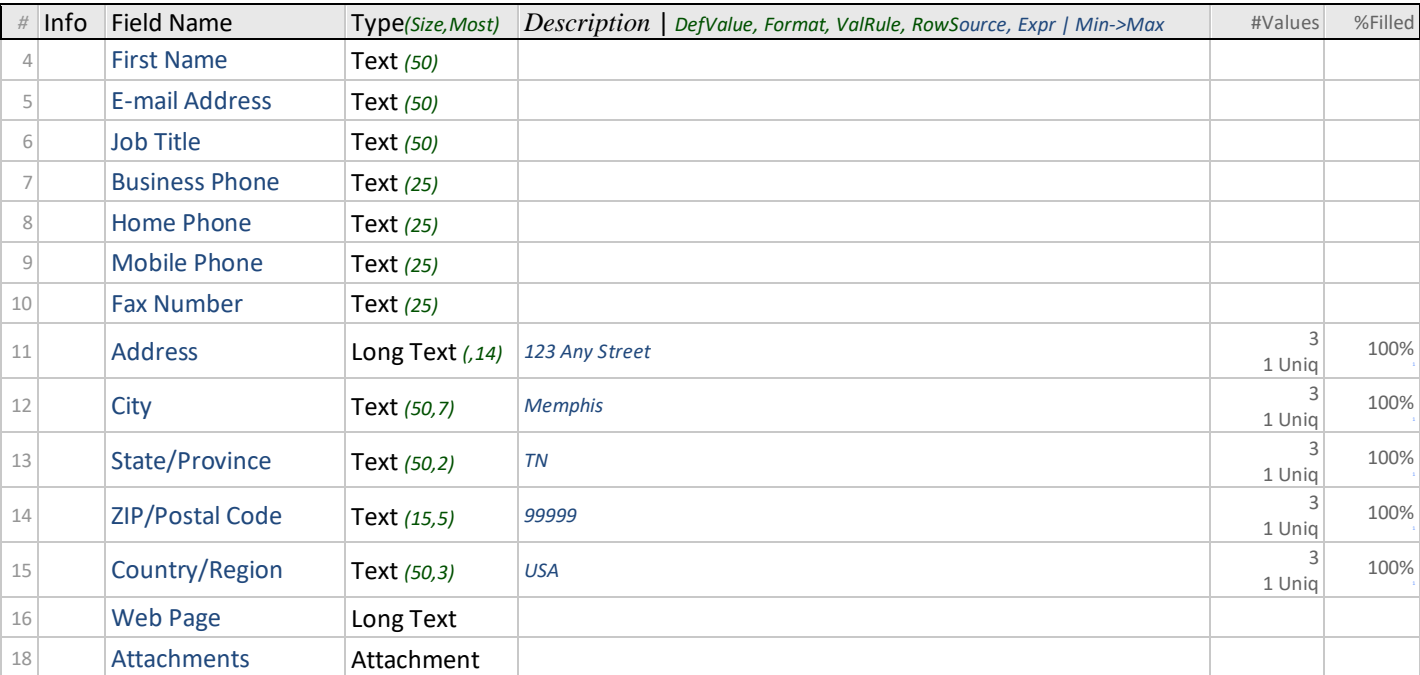

## Indexes *for Shippers*

### *Table 48. Indexes for Shippers (7)*

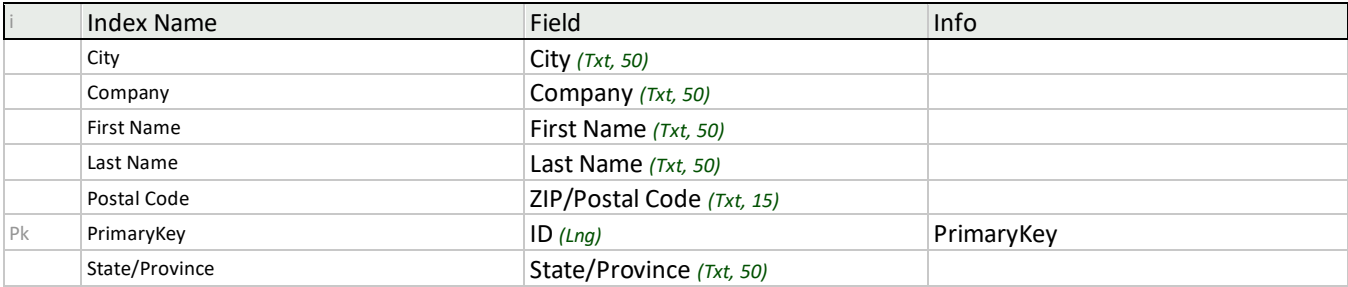

## Related Tables *that depend on Shippers*

## *Table 49. Relation from Shippers*

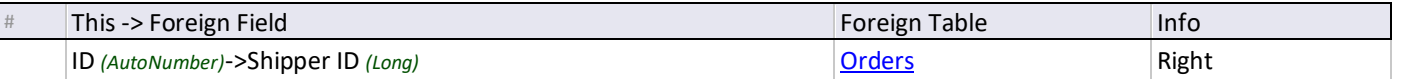

Strings

<span id="page-14-0"></span>1 Index

## *Table 50. Strings Table (2 Fields. 62 records)*

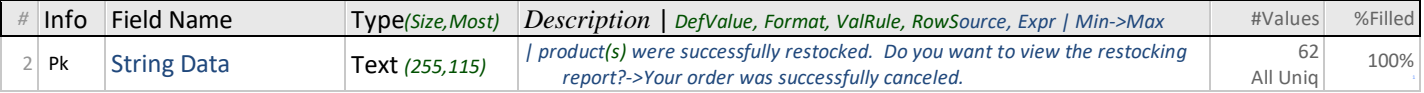

## Index *for Strings*

## *Table 51. Index for Strings*

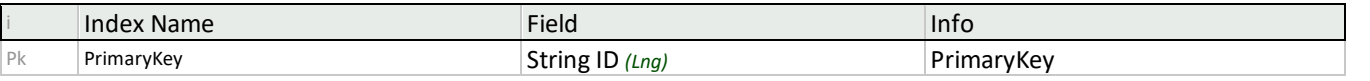

Suppliers

## <span id="page-15-0"></span>7 Indexes

#### *Table 52. Suppliers Table (18 Fields. 10 records)*

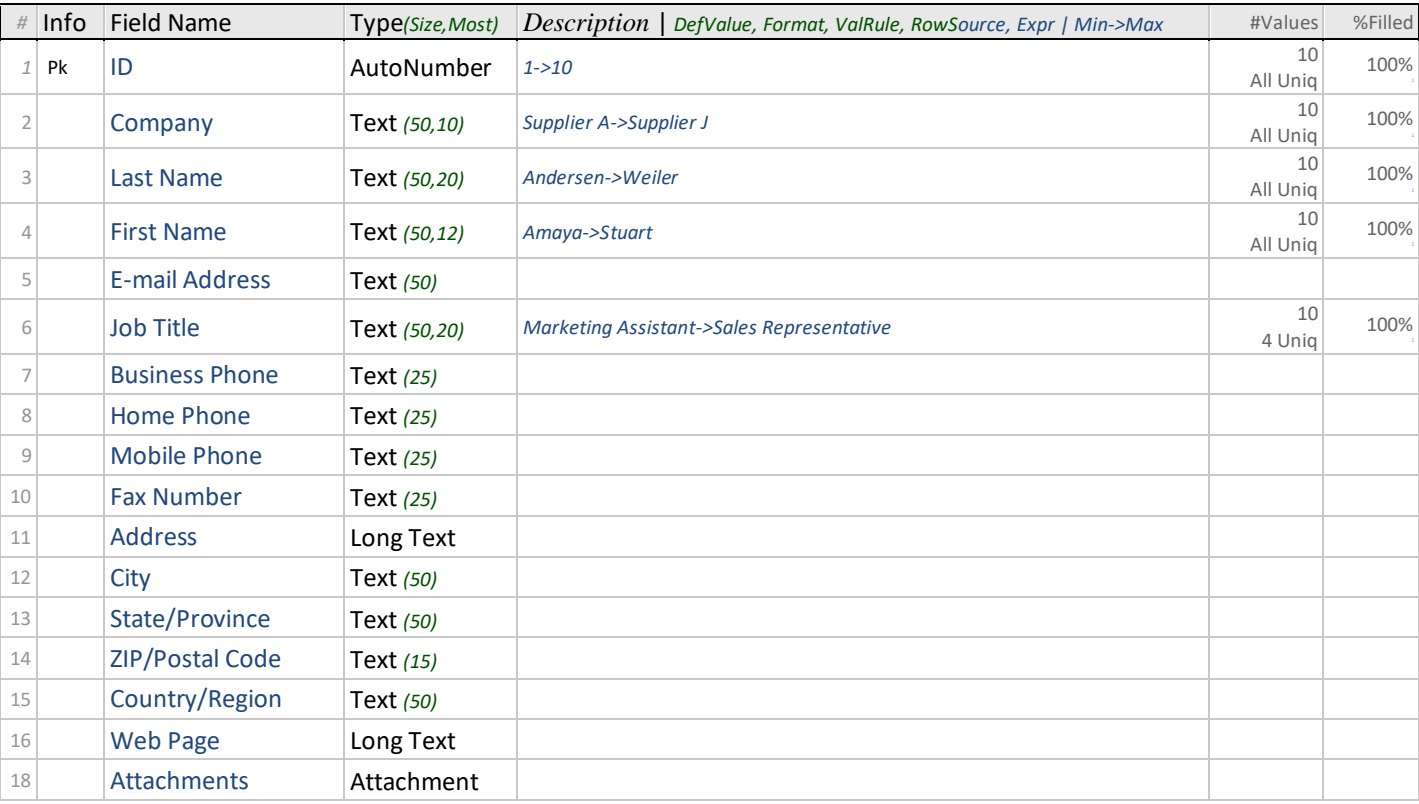

## Indexes *for Suppliers*

#### *Table 53. Indexes for Suppliers (7)*

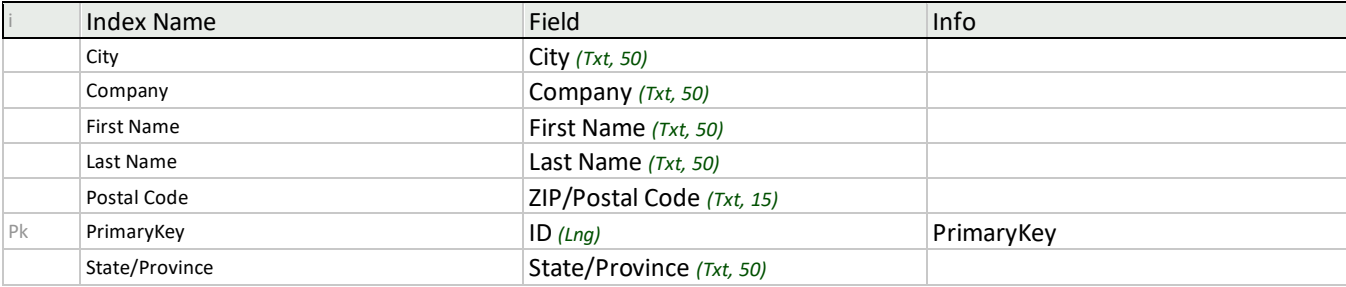

## Related Tables *that depend on Suppliers*

## *Table 54. Relation from Suppliers*

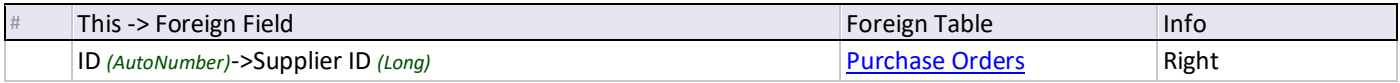

# <span id="page-17-0"></span>**List of Tables**

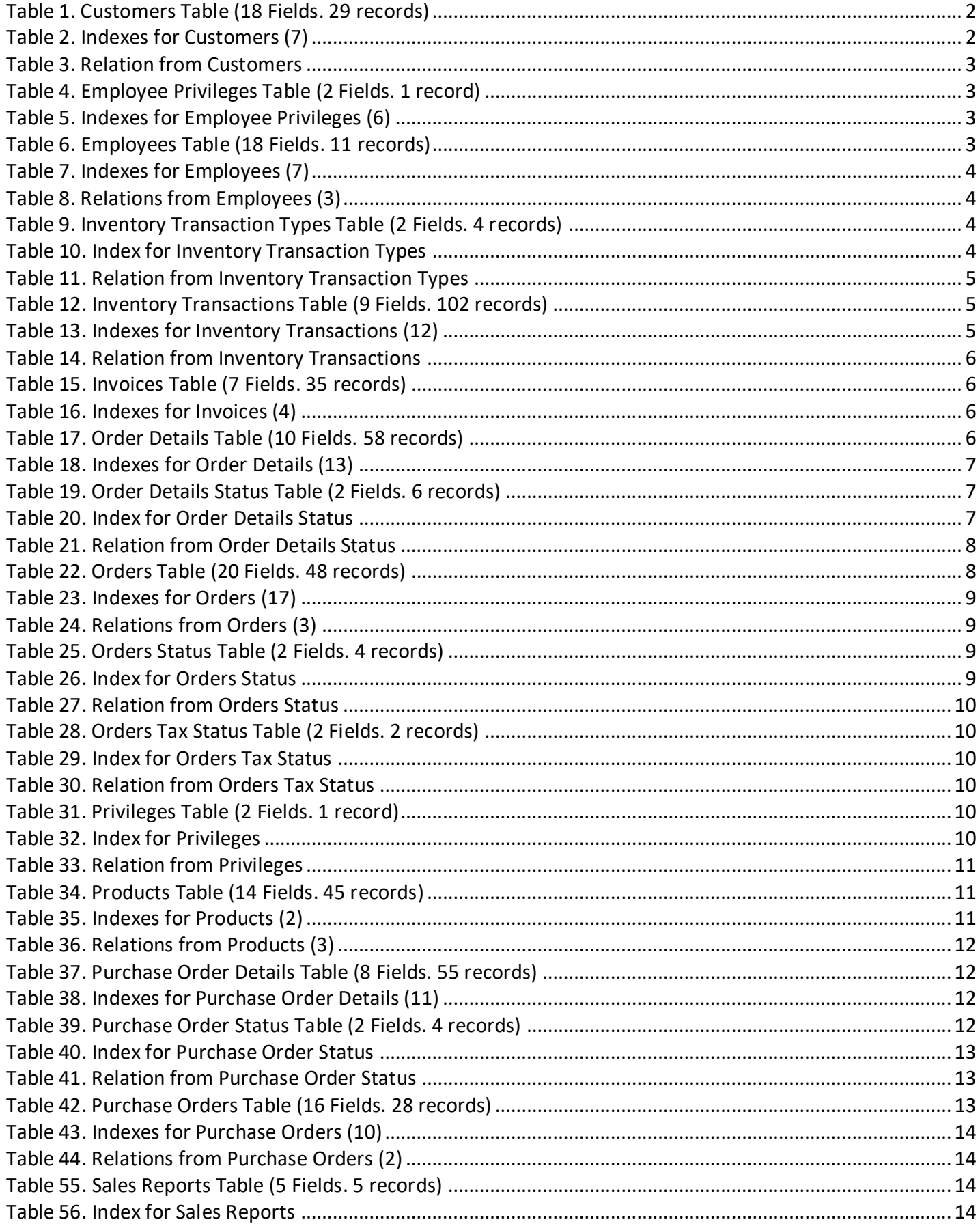

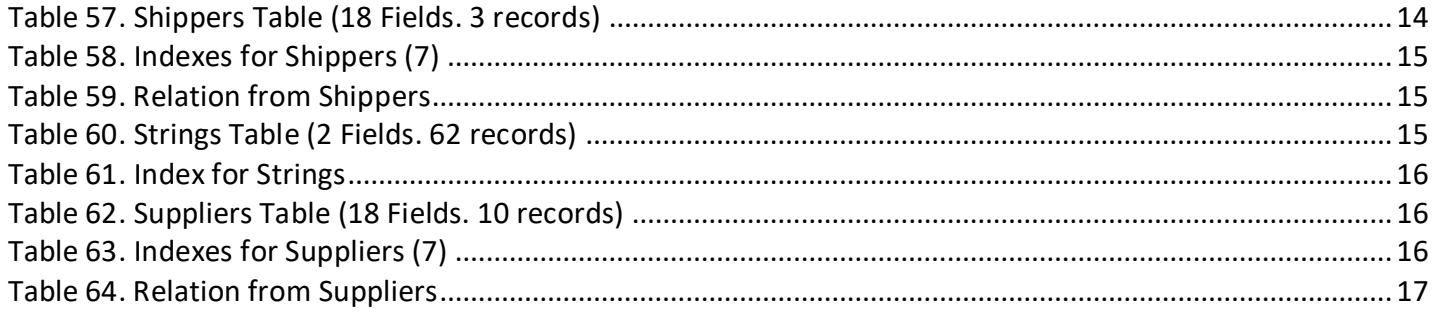